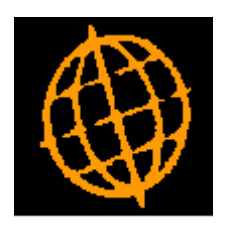

# **Global 3000 Service Pack Note**

## **Statement Definitions**

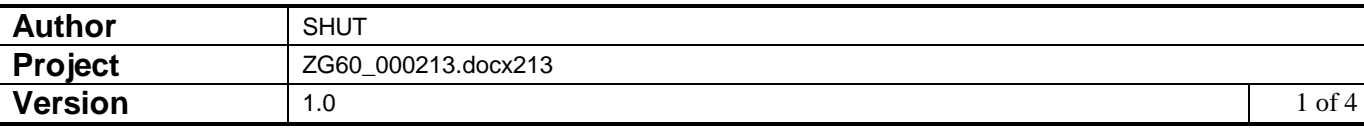

#### **INTRODUCTION**

This service pack updates the statement definition section of General Ledger system maintenance.

The changes are as follows:

New move buttons added to 'Statement Line Maintenance' and 'Column Definition Maintenance'.

Many cosmetic changes throughout statement definition maintenance to bring in line with latest standards.

Error & warning messages updated to a more modern standard and messages updated in places to help clarify the errors.

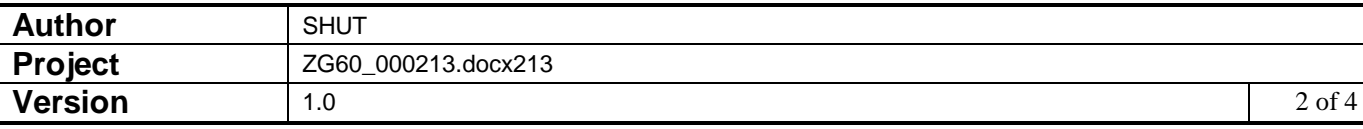

#### **DOCUMENTATION CHANGES**

### **Statement Line Maintenance**

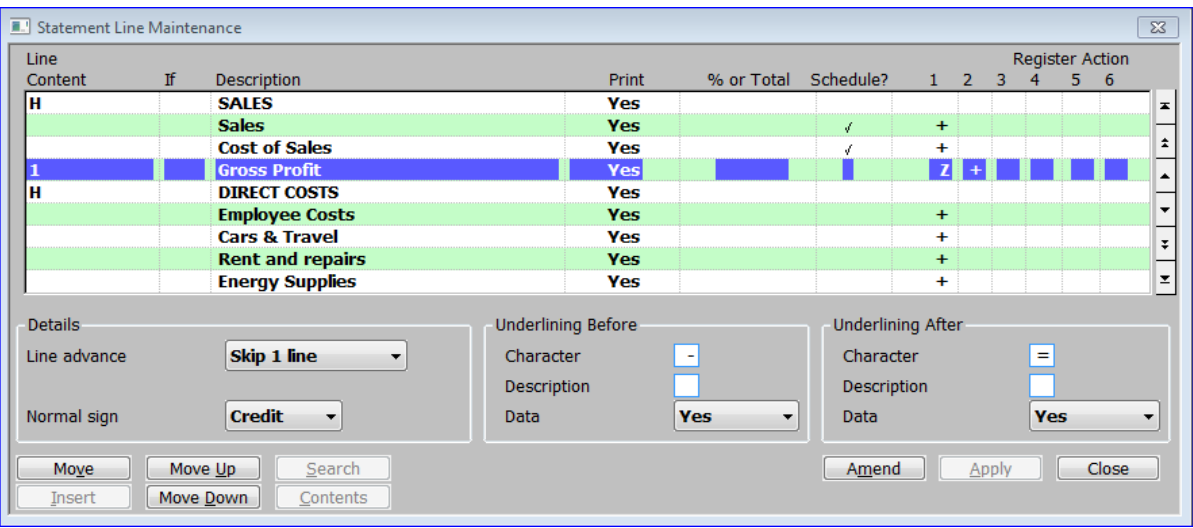

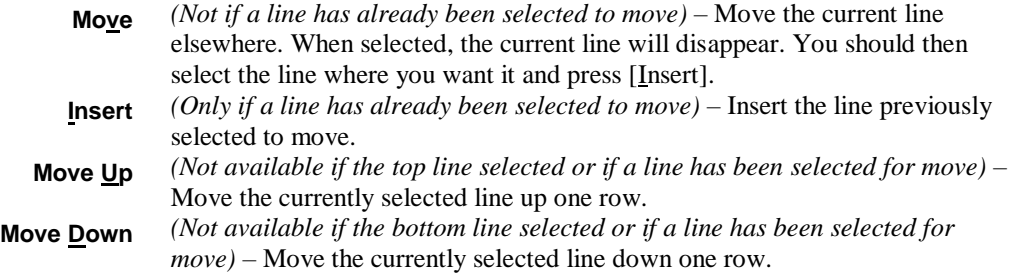

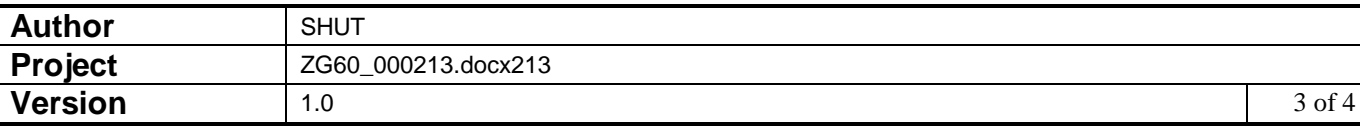

### **Column Definition Maintenance**

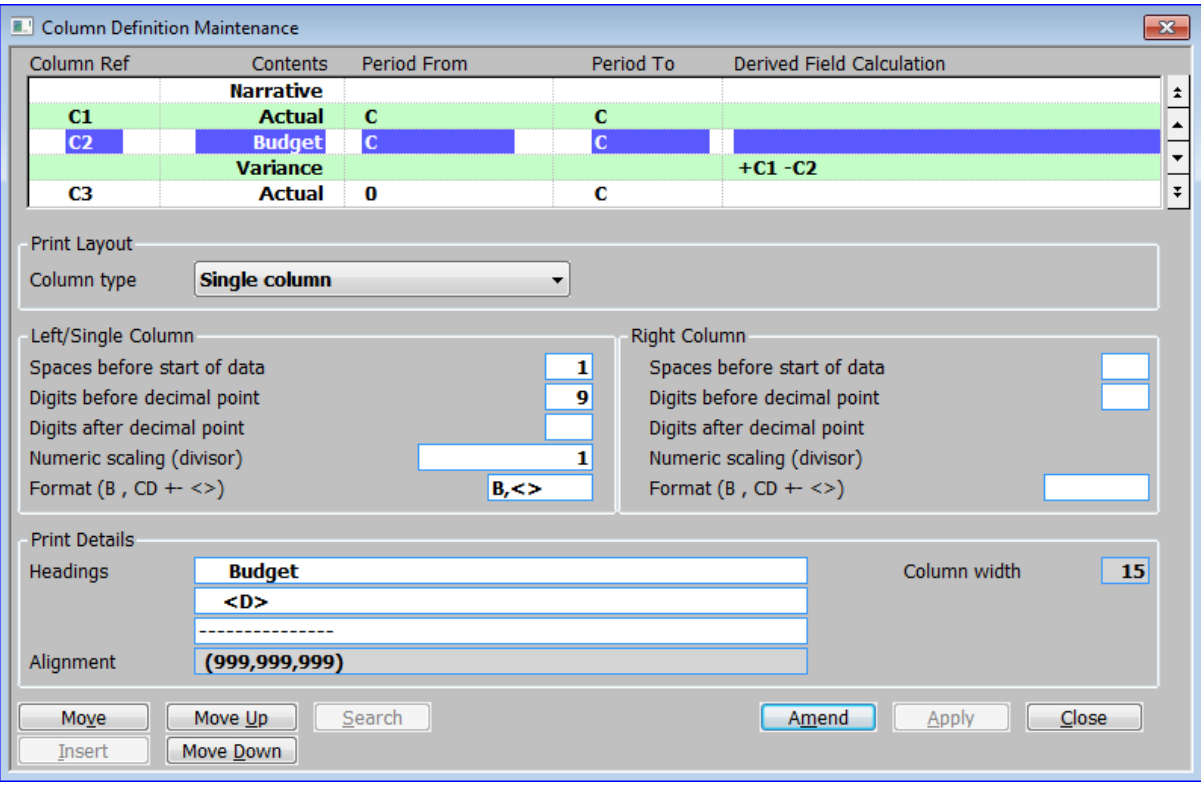

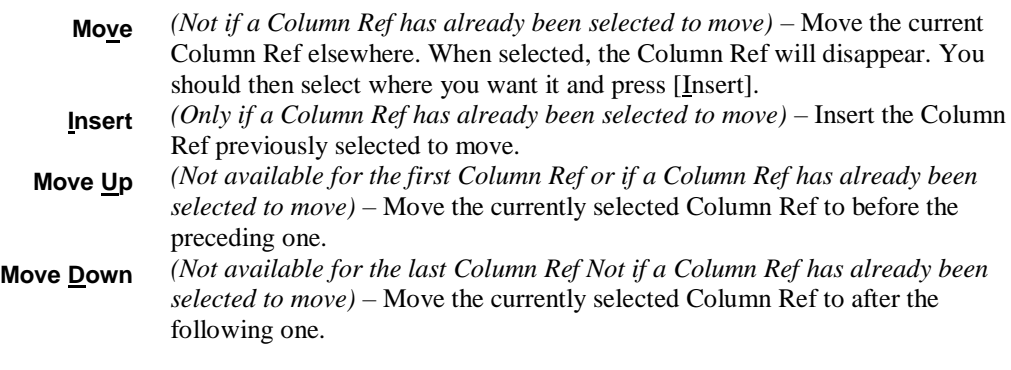

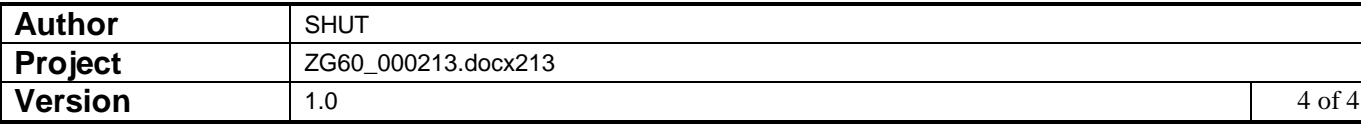